**УТВЕРЖДАЮ** Директор МБОУ "Лицей №24" The А.А. Шеховцова 2019г.  $\mathbf{H}$  30 $\mathbf{H}$ документов

Муниципальное бюджетное общеобразовательное учреждение "Лицей №24 имени Героя Советского Союза А.В. Корявина" Сергиево-Посадского городского округа Московской области

# Дополнительная общеразвивающая программа общекультурной направленности "Школа видеомонтажа"

Возраст обучающихся: 14-16 лет Срок реализации: 2 года

> Автор-составитель: Чарыкова Татьяна Анатольевна, педагог-организатор первой квалификационной категории

2019-2020 учебный год

#### **1.Пояснительная записка**

Основанием для разработки данного курса стало возрастание внимания общества к навыкам видеомонтажа. Эти пожелания были обусловлены ситуациями участия обучающихся в конкурсах, предполагающих создание видеопродукции (видеорекламы, видеороликов, видеоклипов), создания видеофильмов из жизни класса, любительского домашнего видео средствами свободного программного обеспечения. Удовлетворение высказанных запросов открывает дополнительную возможность – создать ситуации, в которых дети смогут попробовать себя в роли видеорежиссера и сделать вывод о дальнейшем продолжении обучения в этом направлении.

**Цель курса** - передать технологию создания, обработки и воспроизведения цифрового визуального и аудиовизуального материала посредством использования возможностей программы Adobe Premiere, Final cut pro X, AP,AE и обеспечить профессиональные пробы в области цифровой обработки видео- и аудиоматериалов.

Численность групп – 12-15 человек. Продолжительность всего курса – 2 года. Количество часов:

классы -2 часа в неделю (85 часов в год)

**Задачи** программы:

- получение теоретических знаний, практических навыков при монтаже видеоматериалов;
- освоение профессионального монтажного оборудования и компьютерного программного обеспечения;
- сформировать творческую личность с активной жизненной позицией, опытом;
- сотрудничества со сверстниками и взрослыми; навыков самоорганизации,
- развитие коммуникативных умений, проектирования собственной деятельности.

## **2. Содержание курса кружка**

### **Лекционная часть курса**

Методы представления изображений. Аналоговое и цифровое видео. Методы представления изображений. Качество изображения. Характеристики (разрешение, частота кадров). Практика: работа с фрагментами изображений. Разработка плана на год. Основы цифрового видео. Методы сжатия изображений. Кодеки. Принципы сжатия. Практика: установка кодеков.

Форматы данных. Форматы данных. Контейнеры для аудио и видео. Субтитры. Практика: конвертирование видео в другой формат. Обзор популярных конвертеров. Монтаж и улучшение изображений. Видеомонтаж. Назначение видеомонтажа. Практика: простейшие манипуляции с видео фрагментами.

Монтаж и улучшение изображения. Виды монтажа. Линейный и нелинейный монтаж. Нелинейный монтаж как основа киноиндустрии. Практика: мульти трековый нелинейный монтаж. Общее знакомство с программами видеомонтажа. Определение конкретных параметров программы для достижения конкретной цели.

#### **Практическая часть курса**

Рабочее окно Adobe Premiere , Final cut pro X. Рабочее окно Adobe Premiere, Final cut pro X. Создание пробного проекта. Сохранение проекта. Знакомство с программой Adobe Premiere, Final cut pro X. Импорт и обработка видеоматериала. Форматы. Импорт видео в программу. Практика: импорт и приведение формата файлов к единому виду. Разработка сценария фильма. Литературная основа сюжета.

Практика: написание синопсиса. Разработка сценария фильма. Основы создания сценария. Практика: разработка собственного сценария фильма. Съемка необходимого видео материала. Основы работы с камерой. Простейшие приемы композиции. Практика: съемка необходимого видео материала. Съемка необходимого видео материала. Анализ снятого материала прошлого урока. Практика: съемка материала.

Упорядочивание эпизодов. Анализ отснятого материала в сравнении с написанным сценарием. Практика: сортировка материалов по эпизодам и распределение их на панели монтажа. Финальная обработка ролика с точки зрения видео съемки.

Практика: финальная доработка видео. Наложение и редактирование звуков. Основы звукозаписи и звукорежиссура фильма. Практика: пробная запись звука и простейшая его обработка (обрезка, уровень громкости). Наложение и редактирование звуков.

Звуковое сопровождение ролика. Звукорежиссура. Практика: выбор аудио сопровождения. Простейшая обработка. Работа с шумом. Корректировка баланса цвета.

Обзор основных инструментов по работе с цветов в Adobe Premiere, Final cut pro X. Практика: простейшая цветовая обработка видеоматериала. Корректировка баланса цвета.

Теория цвета. Цветовое восприятие. Использование средств Adobe Premiere, Final cut pro X для достижения нужного цвета. Практика: анализ видеоматериала. Подбор цветовой гаммы. Приведение видеоролика к искомому цветовому решению.

Эффекты. Эффекты в Adobe Premiere, Final cut pro X. Практика: применение эффектов в видео. Эффекты. Теория эффектов в киноиндустрии. Практика: анализ видеоролика. Определение необходимого набора эффектов и переходов. Применение на отснятом видео материале. Работа с текстом.

Текст и титры в видео. Практика: создание титров. Придание титрам определенного стиля. Работа с текстом. Текст в синхронизации со звуком. Практика: текстовое сопровождение видеоролика. Анализ необходимости использования. Актерская работа.

Теория актерского мастерства. Простейшие эмоции. Практика: просмотр и обсуждение фрагментов фильмов на игру актеров. Актерская работа. Игра эмоций в соответствии со своим сценарием. Практика: игра «Крокодил».

Статичная и динамичная съемка. Статичная и динамичная съемка. Различие. Приемы. Практика: статичная съемка. Съемка, не меняя положения камеры. Статичная и динамичная съемка. Статичная и динамичная съемка. Различие. Приемы. Динамичная съемка. Мастер - класс по созданию видеоролика. Съемка и редактирование необходимого видео материала. Съемка и редактирование необходимого видео материала. Слайд-шоу как один из способов представления графической информации. Теория: принципы создания слайд-шоу.

Программы для создания слайд-шоу. Интерфейс программы Киностудия Live. Знакомство с интерфейсом Киностудия Live. Создание смыслового сопровождения. Работа по созданию праздничного слайд-шоу. Запись собственного звукового сопровождения и внедрение в фильм. Практика: использование записанных аудио файлов в собственном слайд-шоу. Мастер - класс по съемке фотографий. Поход в фотостудию.

Теория съемки. Сравнение приемов композиции фото и видео. Практика: использование навыков композиции в фотографии. Мастер - класс по съемке фотографий. Поход в фотостудию. Смысловое содержание фото. Практика: умещение смысла видео ролика в один кадр. Использование комбинированных способов представления информации. Способы представления видео ролика без звукового сопровождении. Практика: создание немого кино. Использование комбинированных способов

представления информации. Использование комбинированных способов представления информации.

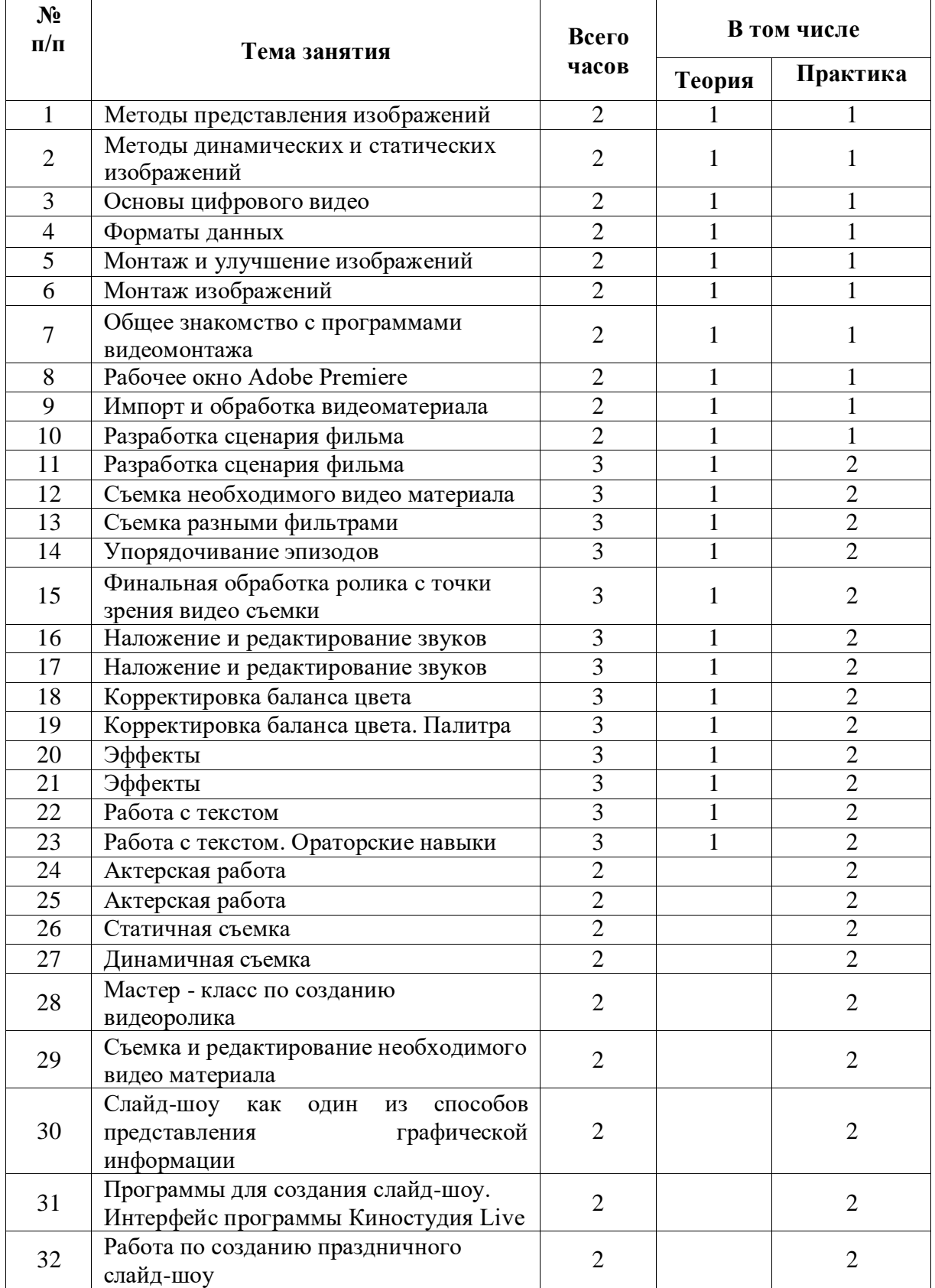

# **3. Учебно-тематический план**

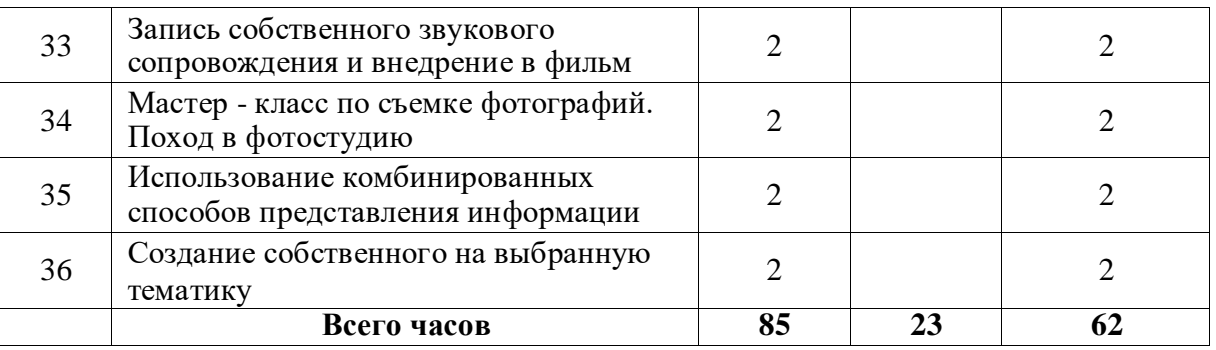

## *В результате обучения навыкам видеомонтажа дети научатся*

● планировать свою деятельность при создании мультимедийной продукции в программе видеомонтажа.

- создавать и сохранять файл-проект определенного профиля;
- открывать файлы, созданные с помощью программы Adobe Premiere; Final cut pro
- добавлять клипы (статичная графика, анимация, видеофайл) в дерево проектов;

• размещать элементы проекта на линии времени на видеодорожках и аудиодорожках;

- удалять/добавлять дорожки;
- осуществлять обрезку видеоизображения в начале, в конце и внутри клипа;
- разделять клип на аудио и видеосоставляющие;
- группировать/разгруппировать клипы;
- разрезать клипы;

X.

- применять эффект сокрытия изображения к клипу;
- применять эффект кадрирования к клипу;
- применять эффекты перехода между клипами;
- применять эффекты увеличения/уменьшения к клипу;
- применять художественные эффекты к клипу;
- применять эффекты искажения изображения к клипу;
- применять эффекты цветокоррекции к клипу;
- добавлять титры;
- применять эффекты к аудиопотоку;
- осуществлять настройку аудиопотока;
- осуществлять монтаж видеообъектов и аудиопотока;
- осуществлять монтаж двух и более клипов;
- применять фильтры к видеообъектам и аудиопотоку;
- осуществлять сборку проекта в наиболее известные форматы видео.